#### МУНИЦИПАЛЬНОЕ БЮДЖЕТНОЕ ОБЩЕОБРАЗОВАТЕЛЬНОЕ УЧРЕЖДЕНИЕ СРЕДНЯЯ ШКОЛА №31

СОГЛАСОВАНО заместитель директора до ВВВР А.В. Барбарошие (Пар

(h py  $2022r$ 

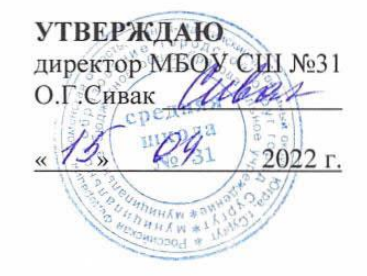

ДОПОЛНИТЕЛЬНАЯ ОБЩЕОБРАЗОВАТЕЛЬНАЯ ПРОГРАММА техническая направленность

« Юный инженер »

Срок реализации программы - 1 год Численность обучающихся в группе - 15 ч. Возраст обучающихся, на которых рассчитана программа -12 - 15 лет Количество часов в год - 68 часов

Педагог, реализующий программу: Драчев Владимир Иннокентьевич

r. CYPTYT 2022г.

# **ПАСПОРТ ДОПОЛНИТЕЛЬНОЙ ОБРАЗОВАТЕЛЬНОЙ ПРОГРАММЫ**

## **МБОУ СШ № 31**

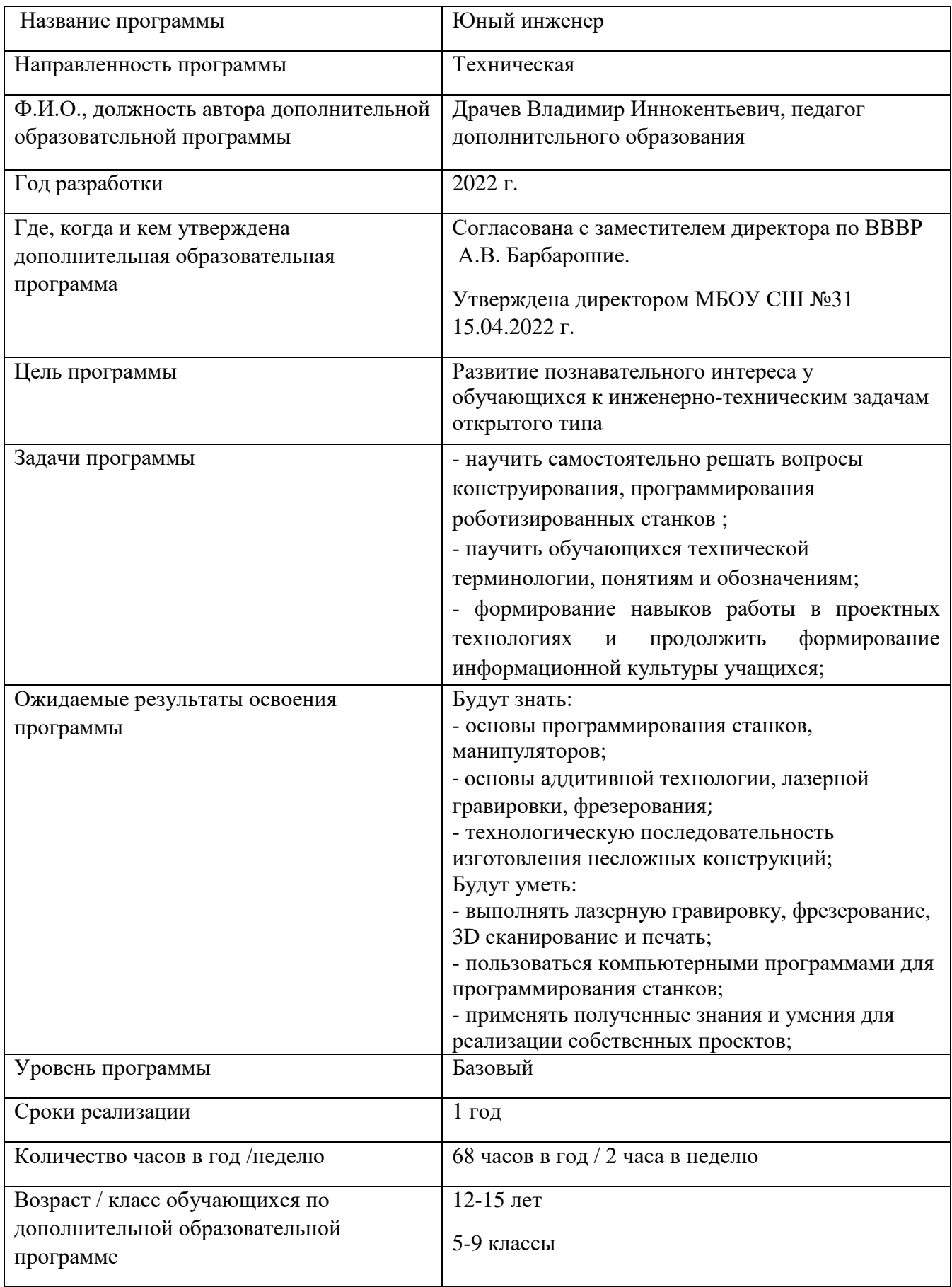

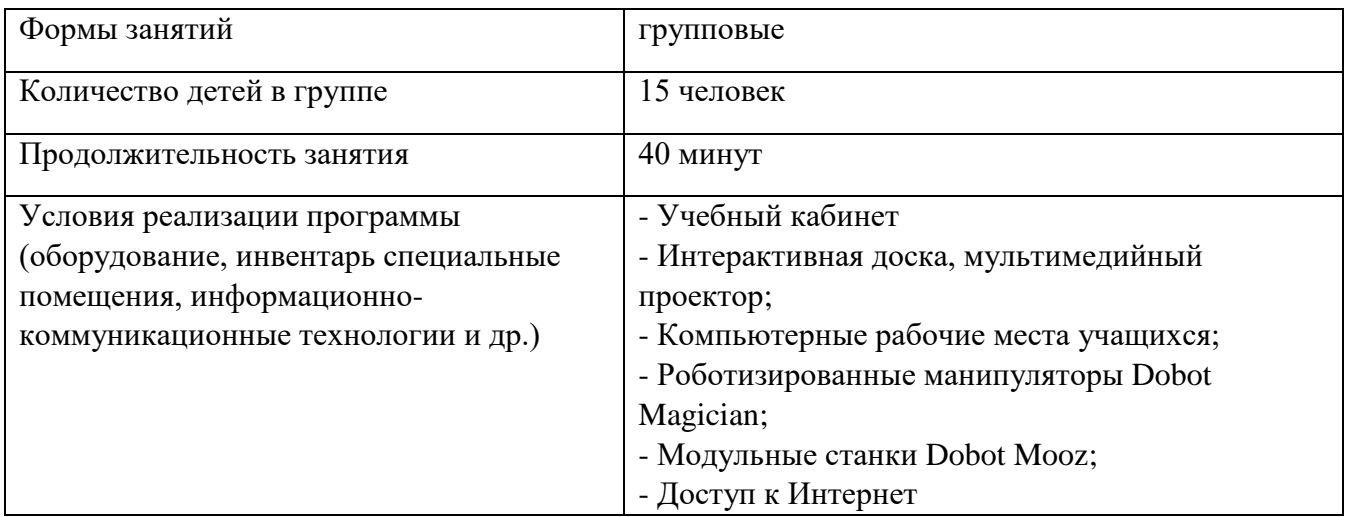

## **Аннотация программы:**

Дополнительная образовательная (общеразвивающая) программа «Юный инженер» составлена на основании анализа и обобщения опыта преподавания аналогичных дисциплин в учреждениях дополнительного образования Российской Федерации. Обучение по образовательной программе предназначено для обучающихся среднего школьного возраста. Количество часов в год: 68.

Программа разработана в соответствии с актуально-правовыми актами федерального и регионального уровней:

1. Федеральный уровень:

1.1 Закон Российской Федерации от 29.12.2012 № 273-ФЗ «Об образовании в

Российской Федерации» (с изменениями);

1.2 Указ Президента Российской Федерации от 07.05.2012 № 599 «О мерах по реализации государственной политики в области образования и науки»;

1.3 Распоряжение Правительства Российской Федерации от 04.09.2014  $\mathbb{N}_{\scriptscriptstyle{2}}$  1726-р «Концепция развития дополнительного образования детей»;

1.4 Письмо Минобрнауки России от 14.12.2015 №09-3564 «О внеурочной деятельности и реализации дополнительных общеобразовательных программ»;

1.5 Письмо Минобразования России «О направлении Требований к содержанию и оформлению образовательных программ дополнительного образования детей» (от 18.06.2003 №28-02-484/1);

1.6 Письмо Минобрнауки России от 18 ноября 2015 года №09-3242 «О направлении рекомендаций по проектированию дополнительных общеразвивающих программ».

1.7 Приказ Минпросвещения России от 09.11.2018 №196 "Об утверждении Порядка организации и осуществления образовательной деятельности по дополнительным общеобразовательным программам"

1.8 Постановление Главного государственного санитарного врача Российской Федерации от [28.09.2020 № 28.о](http://publication.pravo.gov.ru/Document/View/0001202012210122) применении Санитарных правил СП 2.4.3648-20 «Санитарно-эпидемиологические требования к организациям воспитания и обучения, отдыха и оздоровления детей и молодежи»

2. Региональный уровень:

2.1 Закон ХМАО-Югры от 01.07.2013 № 68 «Об образовании в Ханты-Мансийском автономном округе - Югре;

2.2 Приказ Департамента образования и молодежной политики ХМАО-Югры от 06.03.2014 № 229 «Концепция развития дополнительного образования детей в ХантыМансийском автономном округе – Югре до 2020 года».

Реализация образовательной программы осуществляется за пределами ФГОС и федеральных государственных требований, и не предусматривает подготовку обучающихся к прохождению государственной итоговой аттестации по образовательным программам.

## **Пояснительная записка**

#### **Актуальность**

Развитие инженерно-технического образования весьма актуально сегодня, поскольку формирует экономический потенциал страны. Однако, на сегодняшний день в Российской Федерации наблюдается инженерный кризис — нехватка инженерных кадров и отсутствие молодого поколения инженеров, что может стать фактором, который затормозит экономический рост страны.

Инженерное образование – это образование, направленное на практическое приложение и применение [научных,](https://ru.wikipedia.org/wiki/%D0%9D%D0%B0%D1%83%D1%87%D0%BD%D0%BE%D0%B5_%D0%B7%D0%BD%D0%B0%D0%BD%D0%B8%D0%B5) экономических, социальных и практических знаний с целью обращения [природных ресурсов](https://ru.wikipedia.org/wiki/%D0%9F%D1%80%D0%B8%D1%80%D0%BE%D0%B4%D0%BD%D1%8B%D0%B5_%D1%80%D0%B5%D1%81%D1%83%D1%80%D1%81%D1%8B) на пользу [человека.](https://ru.wikipedia.org/wiki/%D0%A7%D0%B5%D0%BB%D0%BE%D0%B2%D0%B5%D1%87%D0%B5%D1%81%D1%82%D0%B2%D0%BE)

Дополнительная общеобразовательная программа «Юный инженер» (далее программа) является общеразвивающей и имеет **техническую направленность.** 

Дополнительная общеобразовательная программа «Юный инженер» разработана в соответствии с Федеральным законом от 26.12.2012 № 273 «Об образовании в Российской Федерации»; Приказом об утверждении Порядка организации и осуществления образовательной деятельности по дополнительным общеобразовательным программам от 29.08.2013г. № 1008; Постановлением Главного государственного санитарного врача Российской Федерации от 03.04.2003г.  $N<sub>27</sub>$  «О введении в действие эпидемиологических правил и нормативов 2.4.4.1251-03 Санитарно-эпидемиологические требования к учреждениям дополнительного образования детей (внешкольные учреждения)» и иными нормативно правовыми актами Российской Федерации, Ханты-Мансийского автономного округа - Югры, муниципального образования городского округа города Сургута, и Уставом МБОУ СШ №31.

## **Новизна программы:**

обусловлена тем, что она рассчитана на работу в группах смешанного возраста, что способствует более высокой преемственности в передаче знаний, повышению интереса к научно-техническому творчеству и популяризации робототехники. Позволяет готовить команды для участия в научно-технических конкурсах и фестивалях. Решение прикладных задач кейс-методом.

Данная образовательная программа предусматривает организацию образовательной деятельности по следующим направлениям: конструирование узлов роботов; моделирование роботов; разработка алгоритмов и программ управления, применение датчиков и электрических двигателей с механическими передачами, установление взаимосвязей, рефлексия. В ходе освоения программы предусмотрено выполнение коллективных и индивидуальных творческих проектов.

**Адресат программы:** Программа рассчитана для детей 12–15 лет.

**Уровень освоения:** стартовый уровень.

## **Объем и сроки реализации программы**

Программа составлена согласно учебному графику, в ходе которого происходит формирование практических умений и навыков работы с персональным компьютером, сборка, программирование роботов с использованием готовых схем, а также собственных проектов. Программа разработана для учащихся 5 – 7 классов.

Объем программы 68 часов.

## **Срок освоения программы:** 1 год.

## **Цель программы:**

Формирование у учащихся теоретических знаний и практических навыков программирования роботизированных манипуляторов, модульных станков серии Dobot для выполнения прикладных заданий.

## **Задачи:**

## **Образовательные:**

- научить навыкам исследовательской и проектной деятельности;

- научить самостоятельно решать вопросы конструирования, программирования роботизированных станков

- научить обучающихся технической терминологии, понятиям и обозначениям;

- формирование навыков работы в проектных технологиях и продолжить формирование информационной культуры учащихся;

#### **Развивающие:**

- развивать интерес к современной цифровой технике и кибернетическим системам.

- развивать мотивацию обучающихся к техническому творчеству.

- развивать у обучающихся инженерное мышление, навыки конструирования, программирования и эффективного использования кибернетических систем.

- развивать творческое мышление и пространственное воображение обучающихся.

#### **Воспитательные:**

*-* сформировать навыки сотрудничества: работа в коллективе, команде, малой группе.

*-* сформировать потребность в творческом и познавательном досуге.

## **Условия реализации программы**

Программа стартового уровня, рассчитана на детей в возрасте 12 - 15 лет. Наполняемость учебной группы 15 человек. Общее количество учебных занятий в год – 68 ч., в неделю - 2 ч. Продолжительность занятия – 40 мин. Перерыв между занятиями 10 минут. Программа предполагает проведение двух занятий в неделю.

## **Материально-техническое обеспечение программы**

Для реализации программы необходимо иметь: кабинет, шкафы для хранения технических средств и расходных материалов, оборудованные компьютерами рабочие места учащихся, стулья, роботизированные манипуляторы Dobot Magician, модульные станки Dobot Mooz, интерактивная доска, мультимедийный проектор, доступ к сети Интернет.

## **Формы обучения и виды занятий:**

- занятия, творческая мастерская, собеседования, консультации, обсуждения, самостоятельная работа на занятиях;

- выставки работ, конкурсы;

- мастер-классы.

## **Предполагаемые результаты.**

будут знать:

- основы программирования станков, манипуляторов;

- основы аддитивной технологии, лазерной гравировки, фрезерования;

- технологическую последовательность изготовления несложных конструкций;

будут уметь:

- выполнять лазерную гравировку, фрезерование, 3D сканирование и печать;

- пользоваться компьютерными программами для программирования станков;

- применять полученные знания и умения для реализации собственных проектов;

#### **Формы итогового и промежуточного контроля**

По результатам деятельности в течение года проводится диагностика освоения программы.

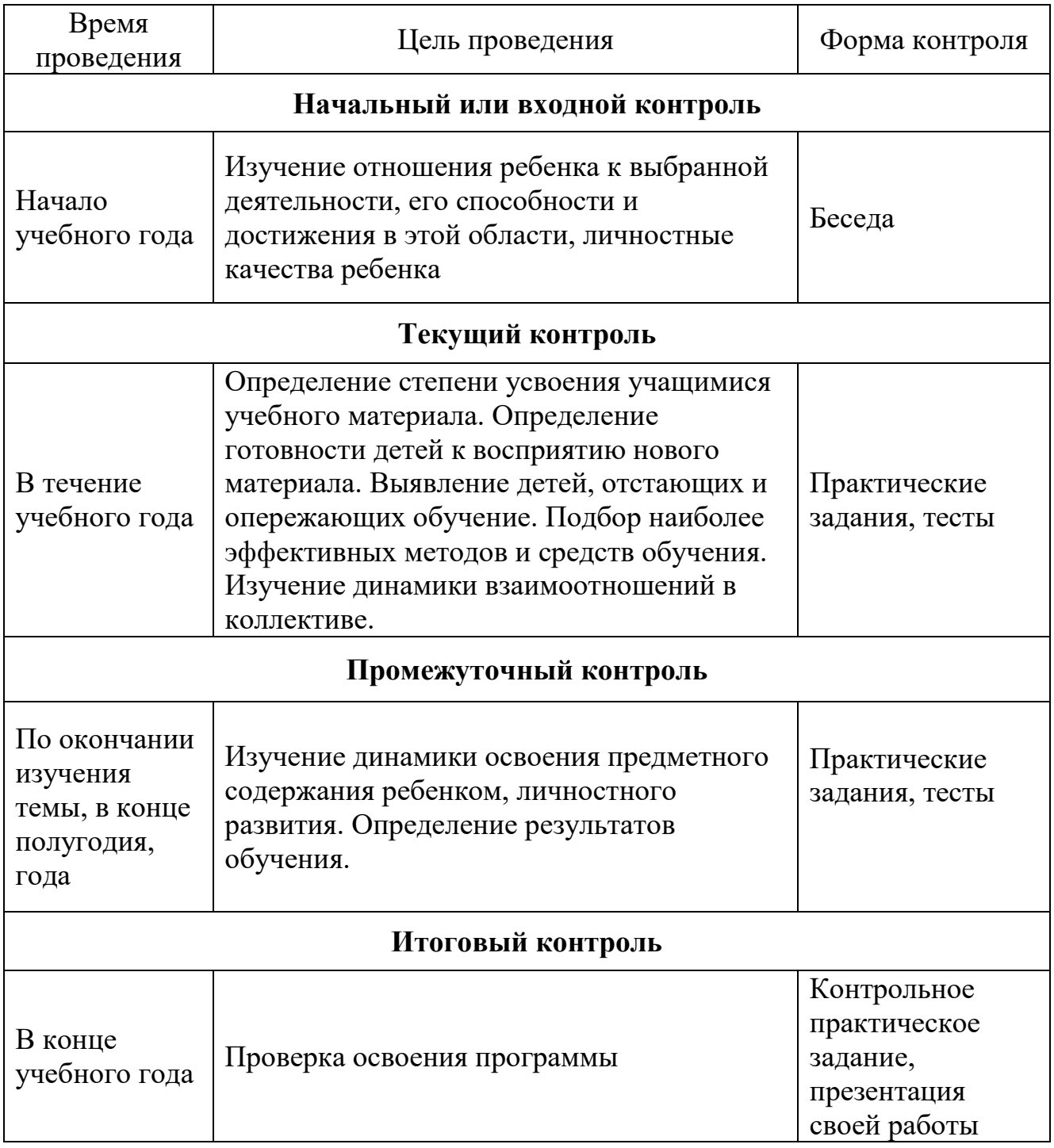

## **Календарный учебный график**

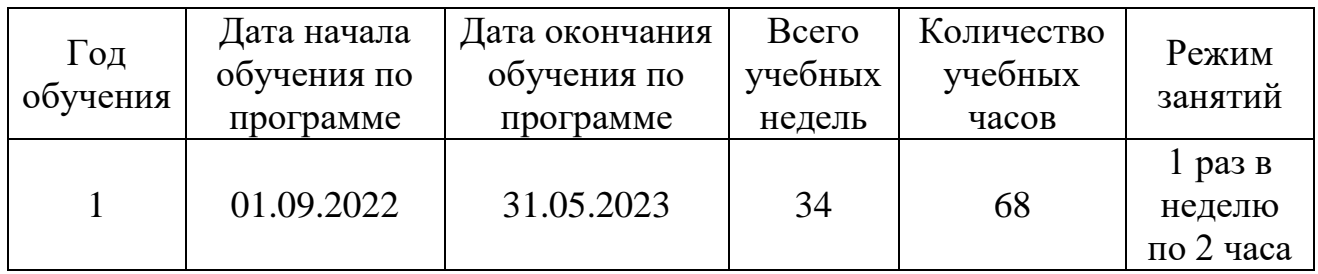

## **Оценочные материалы**

Система оценки результатов освоения программы включает входной, текущий, итоговый контроль успеваемости учащихся.

**Входной контроль**: проводится при наборе, на начальном этапе формирования коллектива (в сентябре) или для учащихся, которые желают обучаться по данной программе не сначала учебного года. Данный контроль нацелен на изучение: интересов ребенка, его знаний и умений, творческих способностей.

**Текущий контроль**: проводится в течение учебного года, возможен на каждом занятии, по результатам выполнения практических заданий.

**Итоговый контроль**: проводится в конце обучения по дополнительной общеобразовательной программе, как правило, в апреле-мае. Данный контроль нацелен на проверку освоения программы, учет изменений качеств личности каждого учащегося.

**Способы и формы выявления результатов:** опрос, наблюдение, практическая работа, коллективный анализ работ, итоговые занятия, презентация и защита проекта, выставки, конкурсы, олимпиады. Полученные результаты фиксируются в индивидуальных и групповых оценочных листах результативности занятий. *Приложение 1*

## **Методическое обеспечение**

Основной формой работы является учебно-практическая деятельность.

А также следующие формы работы с обучающимися:

- занятия, творческая мастерская, собеседования, консультации, обсуждения, самостоятельная работа на занятиях;

- выставки работ, конкурсы;

- мастер-классы.

Достижение поставленных целей и задач программы осуществляется в процессе сотрудничества обучающихся и педагога. Используются следующие методы организации учебного процесса: наглядные (демонстрационные), практические, репродуктивные, частично- поисковые, проблемные, исследовательские.

Перечень дидактических материалов: видеофильмы, компьютерные программы, методические разработки, наглядные пособия, образцы моделей, схемы, чертежи.

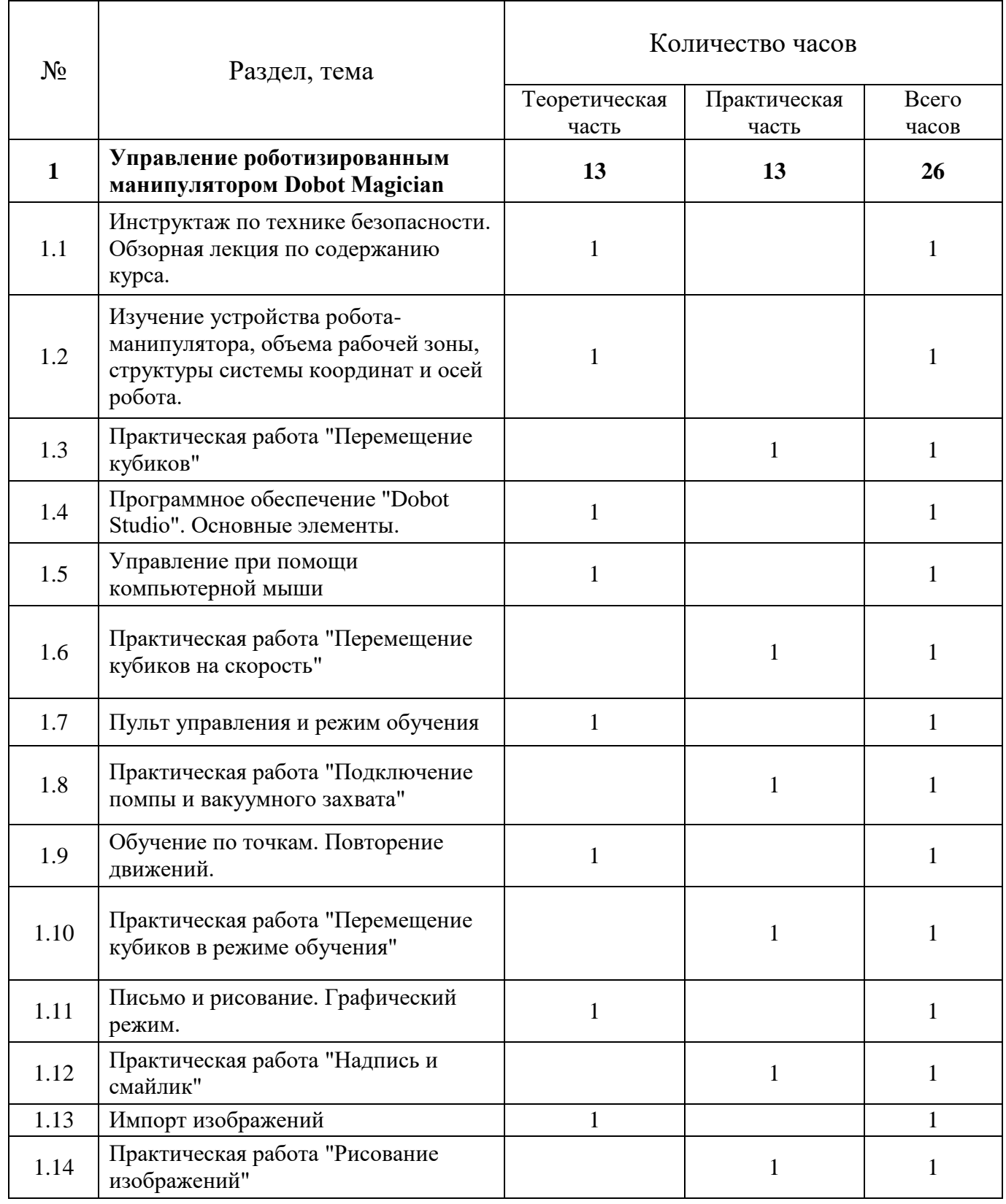

## **Учебный план программы**

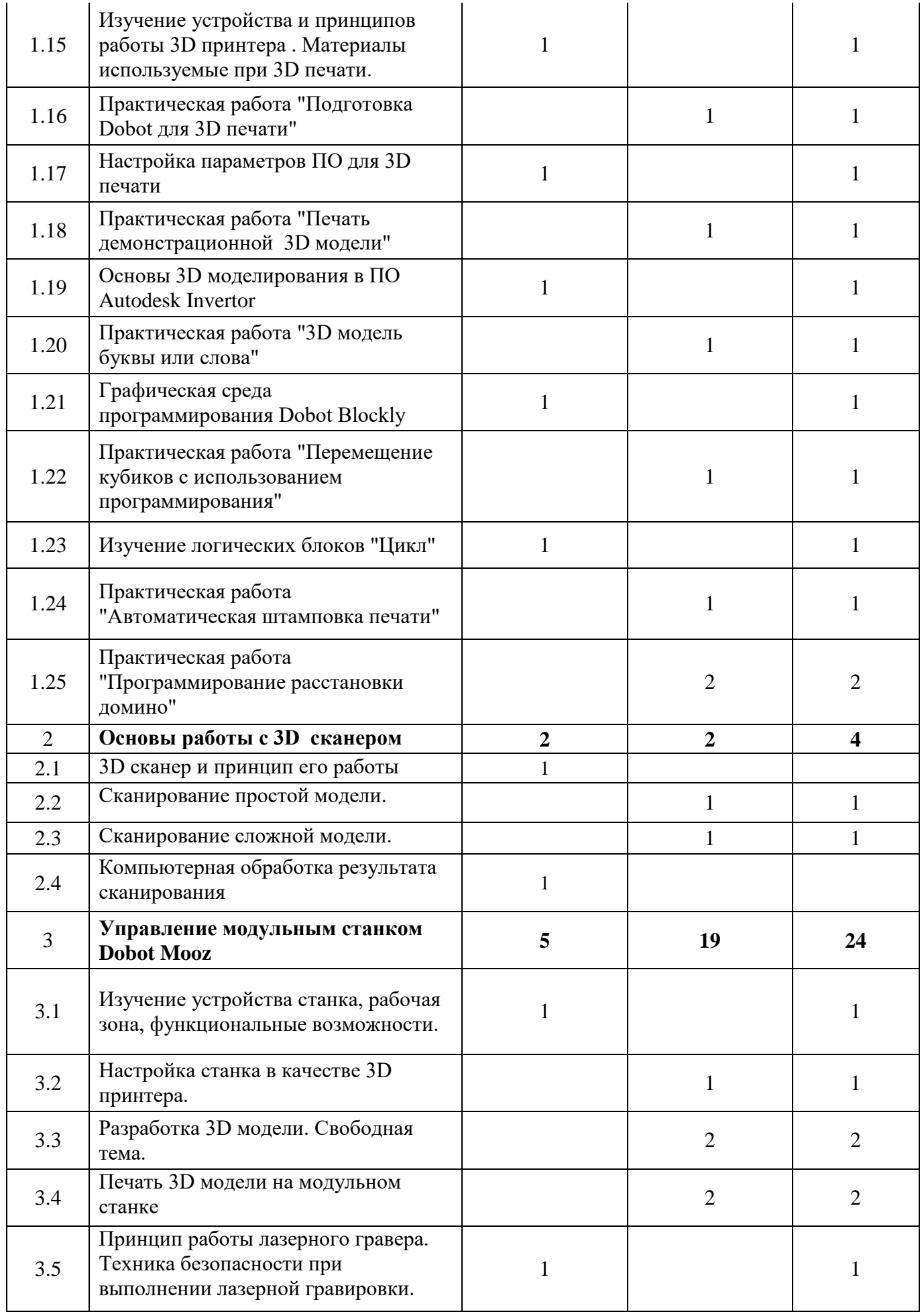

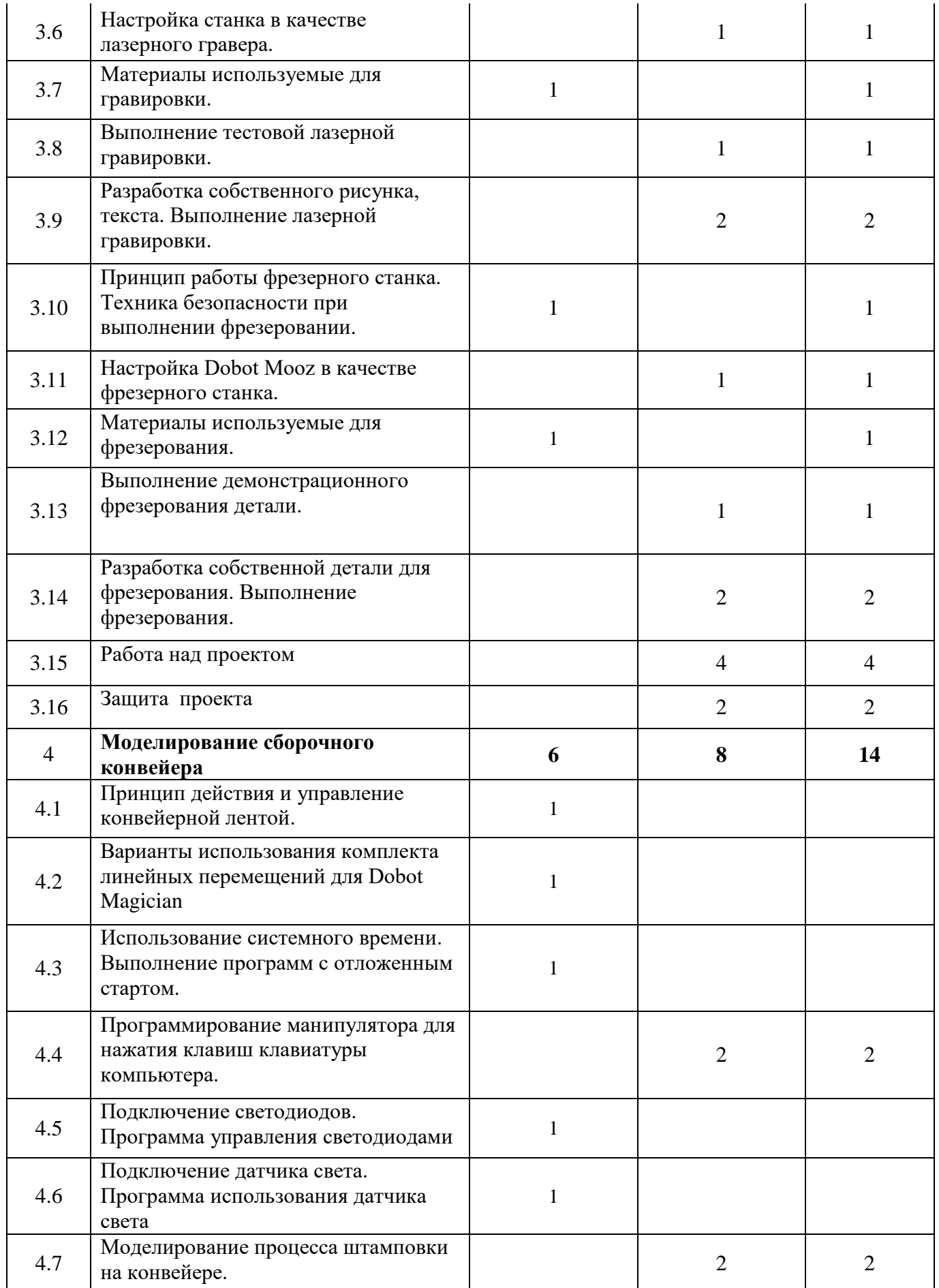

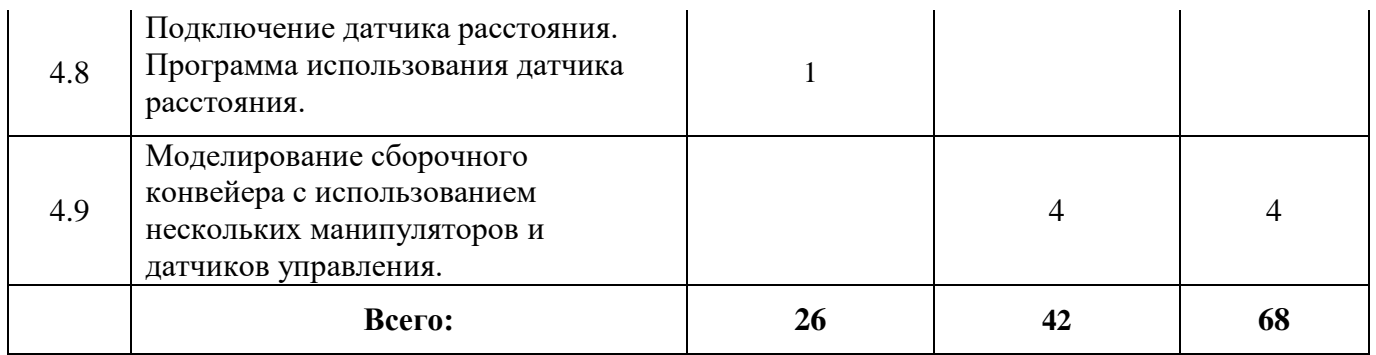

## **Содержание учебно - тематического плана "Юный инженер"**

## Раздел 1 **Управление роботизированным манипулятором Dobot Magician**

Теория: Устройство робота-манипулятора, размеры рабочей зоны, система координат и осей. Программное обеспечение "Dobot Studio". Пульт управления и режим обучения. Письмо и рисование. 3D печать. Графическая среда программирования Dobot Blockly.

Практические работы: "Перемещение кубиков", "Перемещение кубиков в режиме обучения", "Надпись и смайлик", "Рисование изображений", "3D модель буквы или слова", "Автоматическая штамповка печати", "Программирование расстановки домино".

## Раздел 2 **Основы работы с 3D сканером**

Теория: Принцип работы 3D сканера. Компьютерная обработка результата сканирования.

Практика: Сканирование простой и сложной модели.

## Раздел 3 **Управление модульным станком Dobot Mooz**

Теория: Устройство станка, рабочая зона, функциональные возможности. Использование станка в качестве 3D принтера. Использование станка в качестве лазерного гравера. Использование Dobot Mooz в качестве фрезерного станка.

Практика: Печать 3D модели на модульном станке. Выполнение лазерной гравировки. Разработка собственной модели для фрезерования. Выполнение фрезерования.

## Раздел 4 **Моделирование сборочного конвейера**

Теория: Принцип действия и управление конвейерной лентой. Выполнение программ с отложенным стартом. Использование светодиодов, датчиков света, датчиков расстояния.

Практика: Моделирование процесса штамповки на конвейере. Моделирование сборочного конвейера с использованием нескольких манипуляторов и датчиков управления.

## **Список литературы:**

1. Алексеев, Н. Г. Проектирование и рефлексивное мышление // Развитие личности. 2002. №. 2. С. 85-103.

2. Рязанов, И. Основы проектной деятельности / И. Рязанов. М.: Фонд новых форм развития образования, 2017 – 52 с.

3. Щукина Г.И. Активизация познавательной деятельности учащихся в учебном процессе Учеб.пособие. - М.: Просвещение, 1979. - 160 с.

4. Хуторской А.В. Ключевые компетенции: технология конструирования // Народное образование. – 2003. – № 5.

5. Савенков А.И. Исследовательское обучение и проектирование в современном образовании // Исследовательская работа школьников. 2004. № 1. С. 22-32.

6. Леонтович А.В., Саввичен А.С. Исследовательская и проектная работа школьников. 5— 11 классы / Под ред. А.В. Леонтовича. — М.: ВАКО, 2014. — 160 с. — (Современная школа: управление и воспитание)

7. Ильин Е.П. Психология творчества, креативности, одарённости. – СПб.: Питер, 2012.

## *Приложение 1*

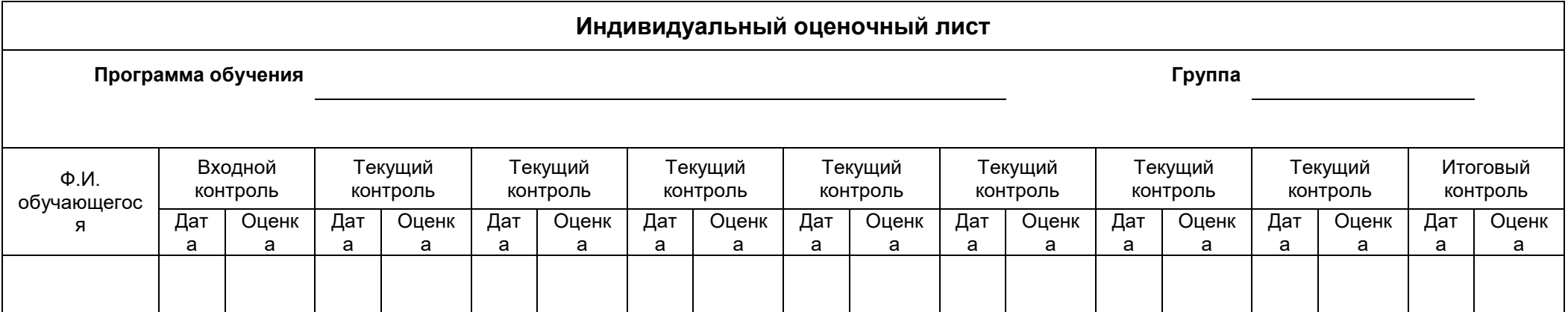

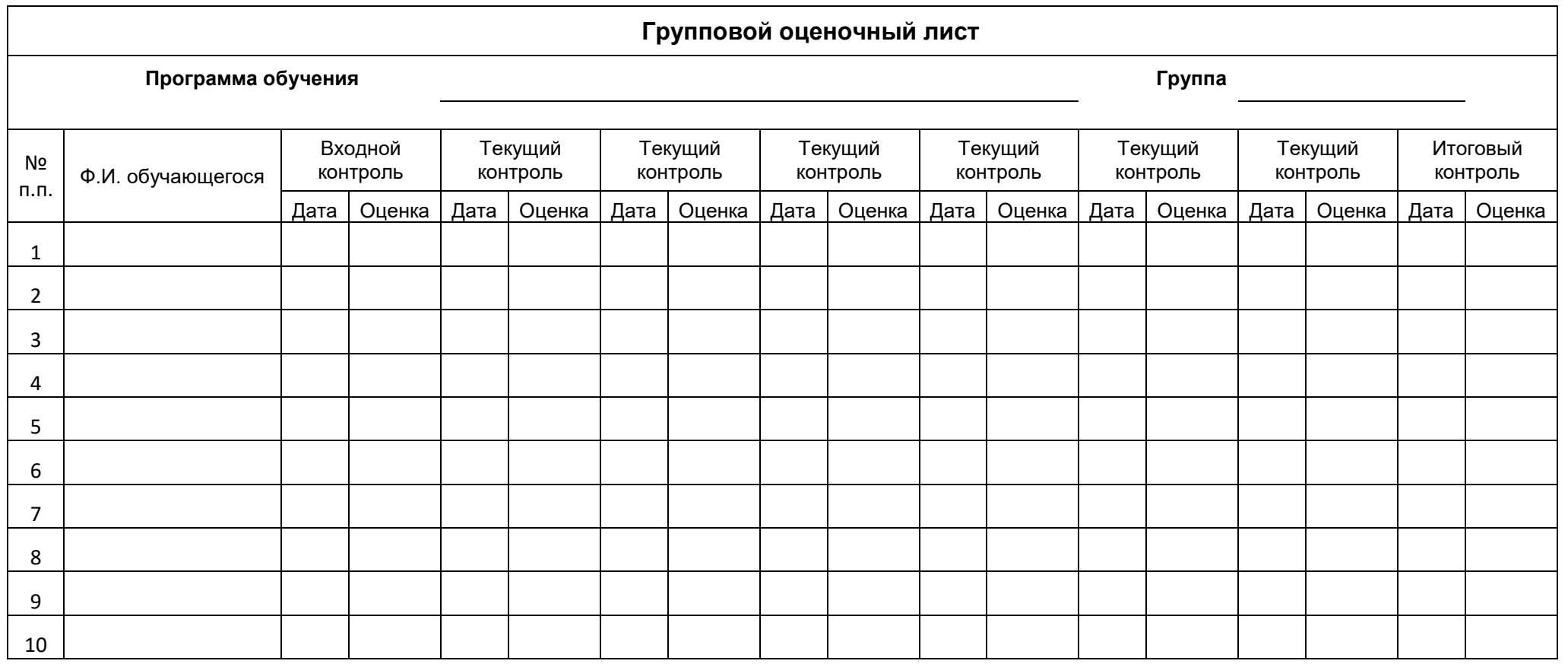

Индивидуальный оценочный лист результативности занятий обучающегося позволяет ребенку увидеть и оценить собственные результаты обучения по программе и определить точки роста. Педагог фиксирует достижения (уровни) ученика согласно критериям.

#### **Критерии оценки результативности текущего контроля**

#### **Критерии оценки уровня теоретической подготовки:**

**высокий уровень** - обучающийся освоил практически весь объём знаний 100-80%, предусмотренных программой за конкретный период; специальные термины употребляет осознанно и в полном соответствии с их содержанием;

**средний уровень -** у обучающегося объём усвоенных знаний составляет 70-50%; сочетает специальную терминологию с бытовой;

**низкий уровень** – обучающийся овладел менее чем 50% объёма знаний, предусмотренных программой; ребёнок, как правило, избегает употреблять специальные термины.

## **Критерии оценки уровня практической подготовки:**

**высокий уровень** - обучающийся овладел на 100-80% умениями и навыками, предусмотренными программой за конкретный период; работает с оборудованием самостоятельно, не испытывает особых трудностей; выполняет практические задания;

**средний уровень** - у обучающегося объём усвоенных умений и навыков составляет 70-50%; работает с оборудованием с помощью педагога; в основном, выполняет задания на основе образца;

**низкий уровень** - обучающийся овладел менее чем 50%, предусмотренных умений и навыков; испытывает серьёзные затруднения при работе с оборудованием; учащийся в состоянии выполнять лишь простейшие практические задания педагога.